# **Cockatrice Documentation**

*Release 0.1.0*

**Minoru Osuka**

**Oct 11, 2018**

## Contents:

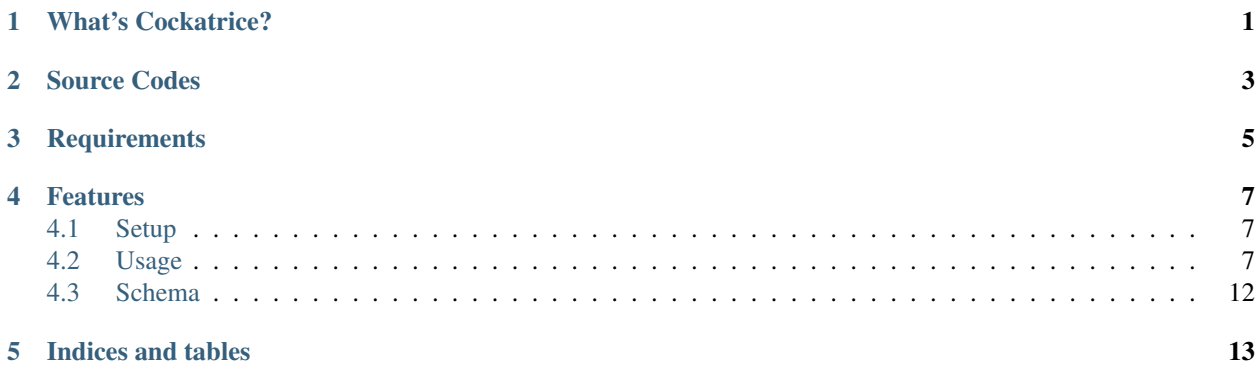

### What's Cockatrice?

<span id="page-4-0"></span>Cockatrice is the open source search and indexing server written in [Python](https://www.python.org) that provides scalable indexing and search, faceting, hit highlighting and advanced analysis/tokenization capabilities. Indexing and search are implemented by [Whoosh.](https://whoosh.readthedocs.io/en/latest/index.html) Cockatrice provides it via the [RESTful](https://en.wikipedia.org/wiki/Representational_state_transfer) API using [Flask.](http://flask.pocoo.org/docs/) In cluster mode, Cockatrice uses [Raft Consensus Algorithm](https://raft.github.io) by [PySyncObj](https://pysyncobj.readthedocs.io/en/latest/) to achieve consensus across all the instances of the nodes, ensuring that every change made to the system is made to a quorum of nodes.

Source Codes

<span id="page-6-0"></span><https://github.com/mosuka/cockatrice>

**Requirements** 

<span id="page-8-0"></span>Python 3.x interpreter

#### Features

- <span id="page-10-0"></span>• Full-text search and indexing
- Faceting
- Result highlighting
- Easy deployment
- Bringing up cluster
- Index replication
- An easy-to-use RESTful API

### <span id="page-10-1"></span>**4.1 Setup**

#### **4.1.1 Setting up Cockatrice**

Cockatrice is not registered to PyPI just yet, so you may not install it via pip command at the moment.

```
$ git clone https://github.com/mosuka/cockatrice.git
$ cd cockatrice
$ pip install -e .
```
### <span id="page-10-2"></span>**4.2 Usage**

#### **4.2.1 Running Cockatrice in standalone mode**

Running a Cockatrice node is easy. Starting Cockatrice in standalone mode by the following command:

\$ ./bin/cockatrice server --http-port=8080 --index-dir=/tmp/cockatrice/index --schema- ˓<sup>→</sup>file=./conf/schema.yaml

You can now index, get, search and delete the document(s) via HTTP.

#### **4.2.2 Indexing a document**

Indexing a document by the following command:

```
$ curl -s -X PUT -H "Content-Type:application/json" http://localhost:8080/rest/doc/1 -
˓→d @./example/doc1.json | jq .
```
You can see the result in JSON format. The result of the above command is:

```
{
  "status": {
   "code": 202,
   "description": "Request accepted, processing continues off-line",
   "phrase": "Accepted"
 },
  "time": 0.00015020370483398438
}
```
#### **4.2.3 Getting a document**

Getting a document by the following command:

```
$ curl -s -X GET http://localhost:8080/rest/doc/1 | jq .
```
You can see the result in JSON format. The result of the above command is:

```
{
 "doc": {
   "fields": {
     "contributor": "43.225.167.166",
     "id": "1",
     "text": "A search engine is an information retrieval system designed to help
→find information stored on a computer system. The search results are usually
˓→presented in a list and are commonly called hits. Search engines help to minimize
→the time required to find information and the amount of information which must be
→consulted, akin to other techniques for managing information overload. The most.
˓→public, visible form of a search engine is a Web search engine which searches for
˓→information on the World Wide Web.",
     "timestamp": "20180704054100",
     "title": "Search engine (computing)"
   }
 },
 "status": {
   "code": 200,
   "description": "Request fulfilled, document follows",
   "phrase": "OK"
 },
 "time": 0.011947870254516602
}
```
#### **4.2.4 Deleting a document**

Deleting a document by the following command:

```
$ curl -s -X DELETE http://localhost:8080/rest/doc/1 | jq .
```
You can see the result in JSON format. The result of the above command is:

```
{
  "status": {
    "code": 202,
    "description": "Request accepted, processing continues off-line",
    "phrase": "Accepted"
  },
  "time": 6.699562072753906e-05
}
```
#### **4.2.5 Indexing documents in bulk**

Indexing documents in bulk by the following command:

```
$ curl -s -X PUT -H "Content-Type:application/json" http://localhost:8080/rest/bulk -
˓→d @./example/bulk_index.json | jq .
```
You can see the result in JSON format. The result of the above command is:

```
{
  "status": {
   "code": 202,
   "description": "Request accepted, processing continues off-line",
    "phrase": "Accepted"
  },
  "time": 0.00018596649169921875
}
```
#### **4.2.6 Searching documents**

Searching documents by the following command:

```
$ curl -s -X GET http://localhost:8080/rest/search?query=search | jq .
```
You can see the result in JSON format. The result of the above command is:

```
{
 "results": {
   "hits": [
     {
       "doc": {
         "fields": {
           "contributor": "KolbertBot",
           "id": "3",
           "text": "Enterprise search is the practice of making content from
→multiple enterprise-type sources, such as databases and intranets, searchable to a
→defined audience. \"Enterprise search\" is used to describe the software of search.
→information within an enterprise (though the search function and its results may,
→still be public). Enterprise search can be contrasted with web search, (continues on next page)
→applies search technology to documents on the open web, and desktop search, which,
          search technology to the content on a single computer. Enterprise search\Box4.2. Usage index data and documents from a variety of sources such as: file systems,
→intranets, document management systems, e-mail, and databases. Many enterprise,
→search systems integrate structured and unstructured data in their collections.[3]
→Enterprise search systems also use access controls to enforce a security policy on
˓→their users. Enterprise search can be seen as a type of vertical search of an
```
(continued from previous page)

```
"timestamp": "20180129125400",
            "title": "Enterprise search"
         }
        },
        "pos": 0,
        "rank": 0,
        "score": 1.7234593504967473
     },
      {
        "doc": {
         "fields": {
            "contributor": "Nurg",
           "id": "5",
            "text": "Federated search is an information retrieval technology that
→allows the simultaneous search of multiple searchable resources. A user makes a
→single query request which is distributed to the search engines, databases or other
→query engines participating in the federation. The federated search then aggregates
→the results that are received from the search engines for presentation to the user...
→Federated search can be used to integrate disparate information resources within a
\rightarrowsingle large organization (\"enterprise\") or for the entire web. Federated search,
˓→unlike distributed search, requires centralized coordination of the searchable
→resources. This involves both coordination of the queries transmitted to the
˓→individual search engines and fusion of the search results returned by each of them.
\hookrightarrow",
            "timestamp": "20180716000600",
            "title": "Federated search"
         }
       },
        "pos": 1,
        "rank": 1,
        "score": 1.7042117821338238
      },
      {
        "doc": {
          "fields": {
            "contributor": "Aistoff",
            "id": "2",
            "text": "A web search engine is a software system that is designed to
→search for information on the World Wide Web. The search results are generally<sub>u</sub>
→presented in a line of results often referred to as search engine results pages.
→(SERPs). The information may be a mix of web pages, images, and other types of.
→files. Some search engines also mine data available in databases or open
→directories. Unlike web directories, which are maintained only by human editors,
→search engines also maintain real-time information by running an algorithm on a web,
→crawler. Internet content that is not capable of being searched by a web search.
˓→engine is generally described as the deep web.",
            "timestamp": "20181005132100",
            "title": "Web search engine"
          }
       },
        "pos": 2,
        "rank": 2,
       "score": 1.619574615564863
      },
      {
        "doc": {
          "fields": {
```
(continues on next page)

(continued from previous page)

```
"contributor": "43.225.167.166",
            "id": "1",
            "text": "A search engine is an information retrieval system designed to
→help find information stored on a computer system. The search results are usually
→presented in a list and are commonly called hits. Search engines help to minimize,
→the time required to find information and the amount of information which must be
→consulted, akin to other techniques for managing information overload. The most.
˓→public, visible form of a search engine is a Web search engine which searches for
˓→information on the World Wide Web.",
           "timestamp": "20180704054100",
           "title": "Search engine (computing)"
         }
       },
       "pos": 3,
       "rank": 3,
       "score": 1.5951006619362313
     },
     {
       "doc": {
         "fields": {
            "contributor": "Citation bot",
            "id": "4",
           "text": "A distributed search engine is a search engine where there is no
→central server. Unlike traditional centralized search engines, work such as
→crawling, data mining, indexing, and query processing is distributed among several
˓→peers in a decentralized manner where there is no single point of control.",
           "timestamp": "20180930171400",
           "title": "Distributed search engine"
         }
        },
        "pos": 4,
       "rank": 4,
       "score": 1.5232201764110038
     }
   \,,
   "is_last_page": true,
   "page_count": 1,
   "page_len": 5,
   "page_num": 1,
   "total": 5
 },
 "status": {
   "code": 200,
   "description": "Request fulfilled, document follows",
   "phrase": "OK"
 },
 "time": 0.010915756225585938
}
```
#### **4.2.7 Deleting documents in bulk**

Deleting documents in bulk by the following command:

```
$ curl -s -X DELETE -H "Content-Type:application/json" http://localhost:8080/rest/
˓→bulk -d @./example/bulk_delete.json | jq .
```
You can see the result in JSON format. The result of the above command is:

```
{
 "status": {
   "code": 202,
   "description": "Request accepted, processing continues off-line",
   "phrase": "Accepted"
 },
 "time": 0.00232696533203125
}
```
### <span id="page-15-0"></span>**4.3 Schema**

#### **4.3.1 Schema Design**

Indices and tables

- <span id="page-16-0"></span>• genindex
- modindex
- search